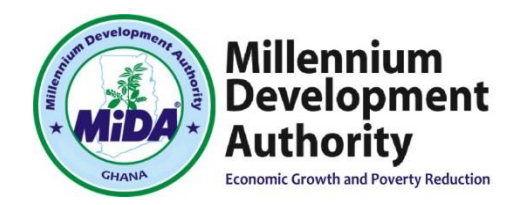

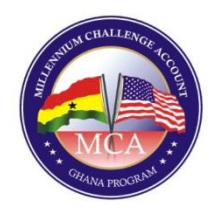

## **Millennium Development Authority (MiDA)**

**\_\_\_\_\_\_\_\_\_\_\_\_\_\_\_\_\_\_\_\_\_\_\_\_\_\_\_\_\_\_\_\_\_\_\_\_\_\_\_\_\_\_\_\_\_\_\_\_**

## **NOTICE OF DECISION ON PROTEST MARCH 3, 2017**

**\_\_\_\_\_\_\_\_\_\_\_\_\_\_\_\_\_\_\_\_\_\_\_\_\_\_\_\_\_\_\_\_\_\_\_\_\_\_\_\_\_\_\_\_\_\_\_\_**

## **Procurement of Program Management Consultant (PMC)**

**\*\*\***

## **RFP: 5121100/RFP/QCBS/05/16**

In accordance with Rule 2.4 of the MiDA Bid Challenge System, notice is hereby given to AZOROM/SWECO and all Bidders that the Protest from AZOROM/SWECO concerning the above-referenced procurement has been dismissed. Notice is also hereby provided to AZOROM/SWECO and all Bidders that if no Appeal is filed within the next five (5) Business Days, as required by the MiDA Bid Challenge System, MiDA will proceed to execute the Contract.

If AZOROM/SWECO are dissatisfied with the decision of the Level 1 Authority then they may seek review of that decision by filing an Appeal to the Level 2 Authority in accordance with Rule 3 of the MiDA Bid Challenge System. Please note that, in accordance with Rule 3.2.3 the Challenger must pay an Appeal Fee of US\$ 2,500 (Two Thousand Five hundred Untied States Dollars only) before or at the time it files the Appeal by depositing the same to MiDA.

Chief Executive Officer, Millennium Development Authority, 4<sup>th</sup> Floor Heritage Tower, 6<sup>th</sup> Avenue Ridge West, Accra, Ghana